## **2024** !( )

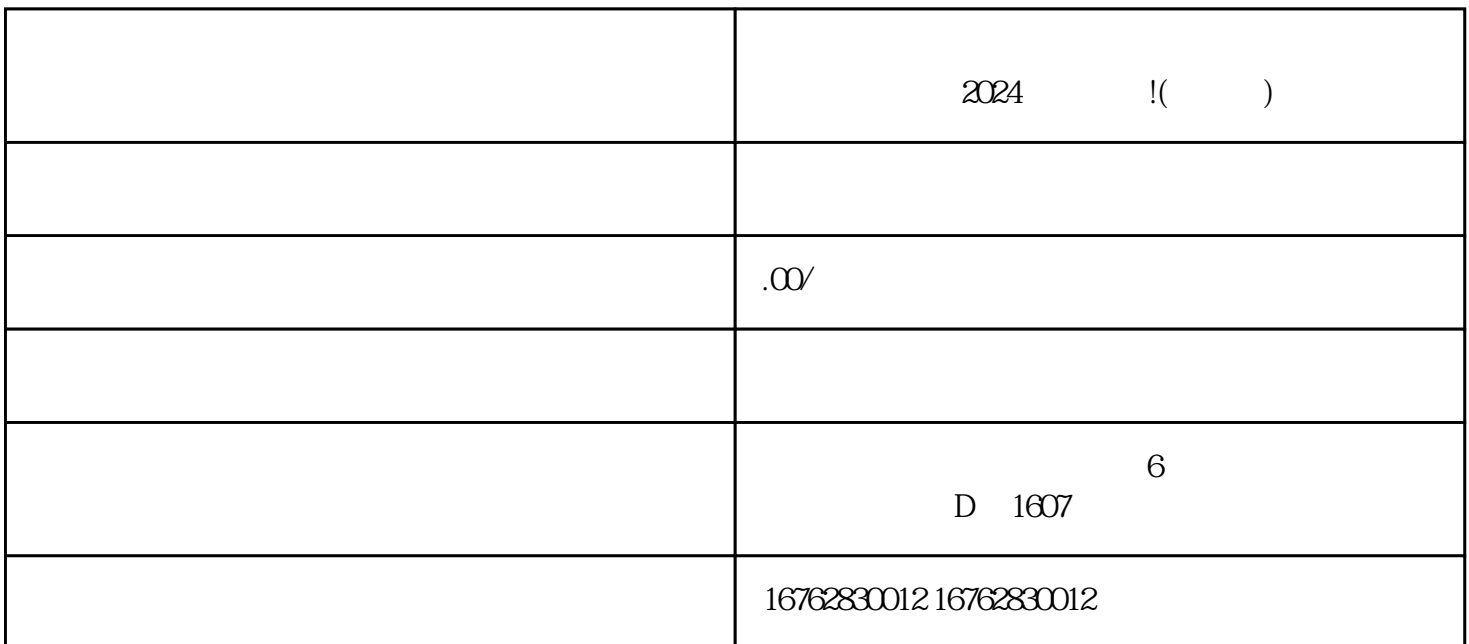

 $\frac{1}{2}$   $\frac{1}{2}$   $\frac{1}{2}$ 

 $\frac{1}{2}$  ,  $\frac{1}{2}$  ,  $\frac{1$ 

 $\frac{a}{k}$ , where  $\frac{a}{k}$  $"$ 

 $2024$ 

 $\frac{a}{4}$  we have the contract of  $\frac{24}{5}$ 

 $\alpha$ , and  $\beta$  , and  $\beta$  , and  $\$ 

 $\frac{a}{\sqrt{24}}$ 

。例如,"限时优惠"、"全网同款最低价"、"dujia定制"等等。

 $\alpha$  and  $\alpha$  is the set of the set of the  $\alpha$ 

 $\frac{a}{\sqrt{a}}$  , where  $\frac{a}{\sqrt{a}}$  , and  $\frac{a}{\sqrt{a}}$  , where  $\frac{a}{\sqrt{a}}$  , where  $\frac{a}{\sqrt{a}}$  , where  $\frac{a}{\sqrt{a}}$ 

 $\frac{a}{\sqrt{a}}$  and  $\frac{b}{\sqrt{a}}$ 

 $\alpha$  +  $\beta$ 

 $\mu$